## **Extract Projection**

*2018-11-02 07:09 PM - Oskar Karlin*

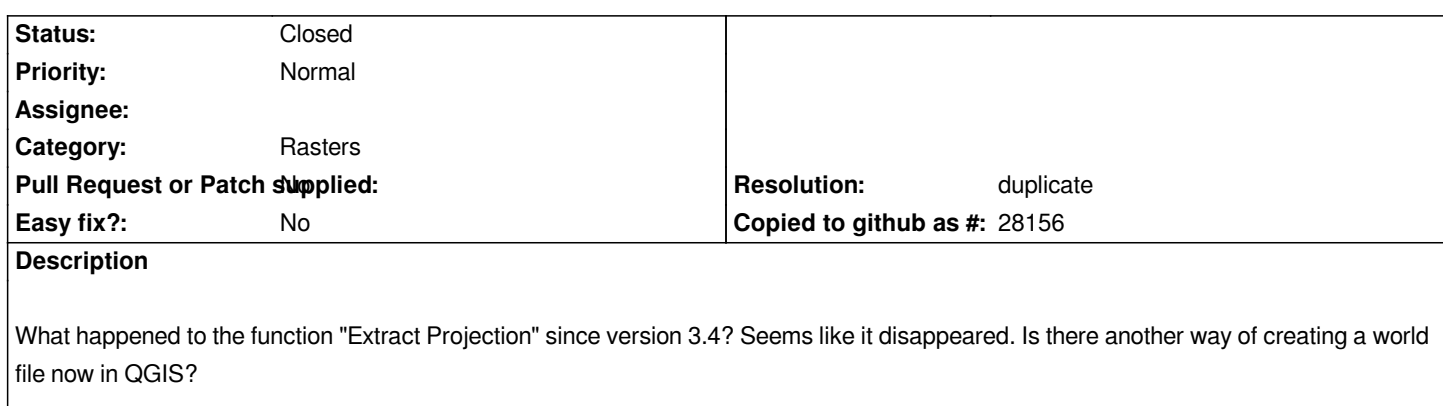

## **History**

## **#1 - 2018-11-02 07:17 PM - Giovanni Manghi**

*- Resolution set to duplicate*

*- Status changed from Open to Closed*

*https://issues.qgis.org/issues/20263*